## **Härtefall-Antrag Tabelle zugewiesene Veranstaltungen E3/ E4 PO21**

Die unten stehende Tabelle muss wahrheitsgemäß angekreuzt werden. Es wird angegeben, in welchem Semester, welcher Kurs zugeteilt wurde. Dafür werden folgende Kürzel verwendet:

**X** : Ich habe diese Veranstaltung belegt.

**A** : Ich habe diese Veranstaltung zugewiesen bekommen, in Sesam bestätigt, aber dann abgebrochen bzw. nicht wahrgenommen (und nicht abgemeldet).

(Eine Begründung wird unter dem Punkt "Anmerkungen" geschrieben. Mögliche Nachweise sind im Anhang zu hinterlegen.)

**Z** : Ich habe diese Veranstaltung im aktuellen Wahlverfahren zugewiesen bekommen

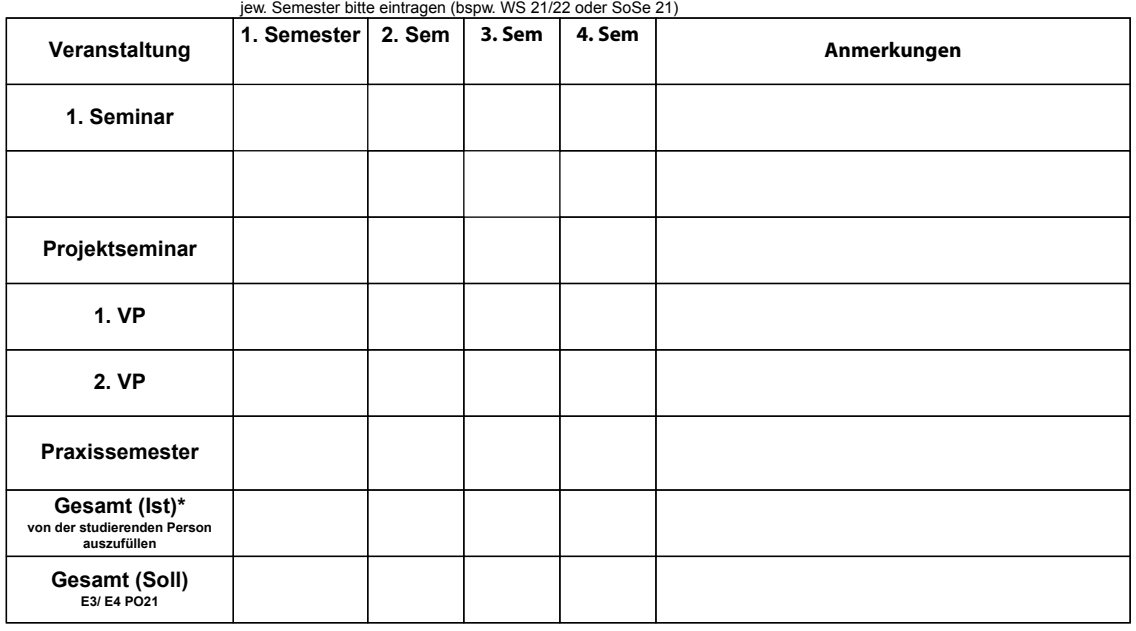

\* Sofern im Praxissemester keine Veranstaltungen belegt werden, müssen in zwei Semestern jeweils zwei Veranstaltungen absolviert werden (insgesamt 4 Veranstaltungen, z.B. 2, Praxissemester, 2).

## **Erklärung:**

Meine zugewiesenen Semianre in den Fachpraktischen Seminaren der jeweiligen Semeszer sind hier vollständig auch für das noch laufende Semester dokumentiert. Ich habe dabei auch die Veranstaltungen aufgeführt, die ich zugewiesen bekommen, aber nicht wahrgenommen bzw. abgebrochen habe. Ich nehme zur Kenntnis, dass ich bei einer nicht vollständigen Angabe vom Wahlverfahren vollständig ausgeschlossen werde. Gleiches gilt für nicht korrekte Angaben bei der Begründung. Der Antrag kann nur per Mail von der uni-muenster-Mailadresse eingereicht werden und muss nicht unterschrieben werden. Das Verschicken gilt als Bestätigung dieser Erklärung.

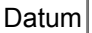